*Rev.A1*

## 英飞特数字调光 **V2.0**

## 通信协议

### 一、硬件接口设计

- 数字调光运用主从式单线 UART 通信。
- 需要一个转化电路, 把 UART TX 和 UART RX 关联在一条通信线。
- DIM+由内部带 200-450uA 恒流能力的 12V 辅助源上拉。
- 为了确保通信的可靠性,需要在 DIM+和 GND 之间并联一个 36kΩ 电阻。 参考设计如下图所示:

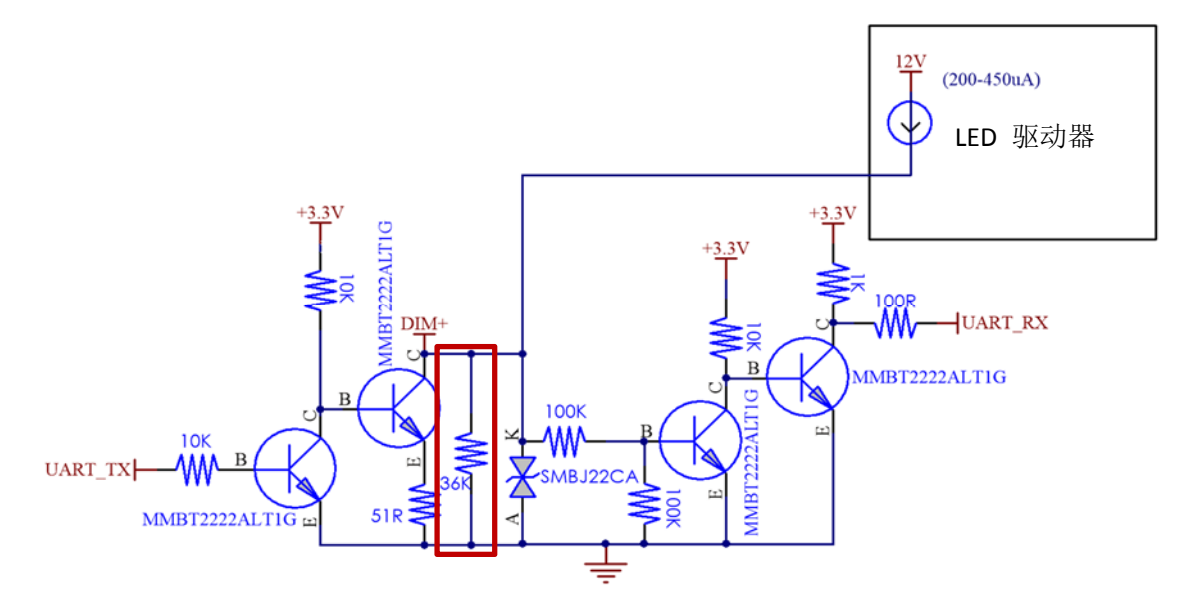

 对于 NB-IOT、GPRS 和 4G 系统,需在端口增加限流电路,限定值 400mA。 参考设计如下所示:

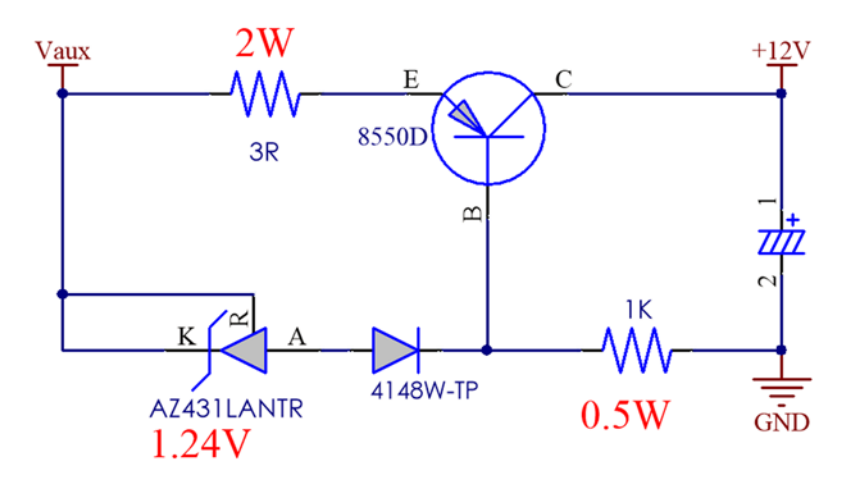

### 二、数据和帧定义

- 使用标准的 UART 接口
- 每个字节数据由 1 个起始位、8 个数据位和 1 个停止位组成
- 波特率是 9600
- 数据帧之间的间隔最小为 120ms,建议间隔为 150ms 以上。(包括发送帧和发送帧、 发送帧和接收帧之间的间隔)

### 三、软件协议定义

- 数据帧包括包头、命令、偏移地址、数据长度、数据、校验和和 2 个包尾组成。
- 校验和=命令+偏移地址+数据长度+数据

### 可用的命令:

- 设置最大电流
	- o 允许用户将输出电流设置为最大电流的百分比
- 读取输出电流
	- o 以 DC mA 为单位, 返回实际电流
- 读取输出电压
	- o 以 Vdc 为单位, 返回实际电压
- 读取数字调光等级
	- o 读取数字调光亮度级别,返回 0-200 之间的值
	- o 数值=调光百分比\*200
- 读取 **LED** 输出功率
	- o 读取驱动器 LED 输出的有功功率,以 w 为单位
- 读取驱动器输入频率
	- o 读取驱动器输入频率(Hz)
- 读取驱动器输入电流
	- o 读取驱动器输入电流,以 AC mA 为单位
- 读取驱动器输入电压
	- o 读取驱动器输入电压,以 Vac 为单位

#### 读取驱动器输入功率

o 读取驱动器输入有功功率,以 w 为单位

#### 读取亮灯时间

o 读取亮灯时间,以 h 为单位。

o 亮灯时间定义为驱动器已通电,且未处于调光关闭状态的时间。

#### 读取驱动器有功电能

o 读取驱动器有功电能,以 wh 为单位

#### 读取内部温度

o 读取驱动器内部 NTC 的 AD 值, 有关相应的 AD 和温度值, 请参见附录 1

读取外部温度

o 读取驱动器外部 NTC 的 AD 值,有关电阻、AD 和温度值,请参见附录 2

- 读取驱动器运行时间
	- o 读取驱动器的运行时间或驱动器已通电的时间,而无需考虑调光级别
- 读取驱动器电源故障模式

o 检测驱动器输出是短路还是开路

#### 数字调光

o 允许通过数字调光总线对驱动器进行调光

读取型号信息

o 返回驱动器型号和额定功率

读取电流比

o

o 以最大输出电流的百分比形式返回编程的输出电流

- 设置驱动器调光模式
	- o 允许用户更改驱动器调光模式
- 复位
	- o 驱动器重新上电。如果在驱动器连接到交流电源时更改了调光模式,则需要该步 骤。

#### 信息更新频率:

在不考虑 UART 时序的情况下, 驱动器大约每 150ms 更新一次变量。如果使用调光命令 或设置最大电流命令,电流和电压读数可能需要 2 秒才能稳定。如果在 2 秒之前读取, 则会是 中间状态。

### 四、命令列表

#### 校验和**=**命令**+**偏移地址**+**数据长度**+**数据位

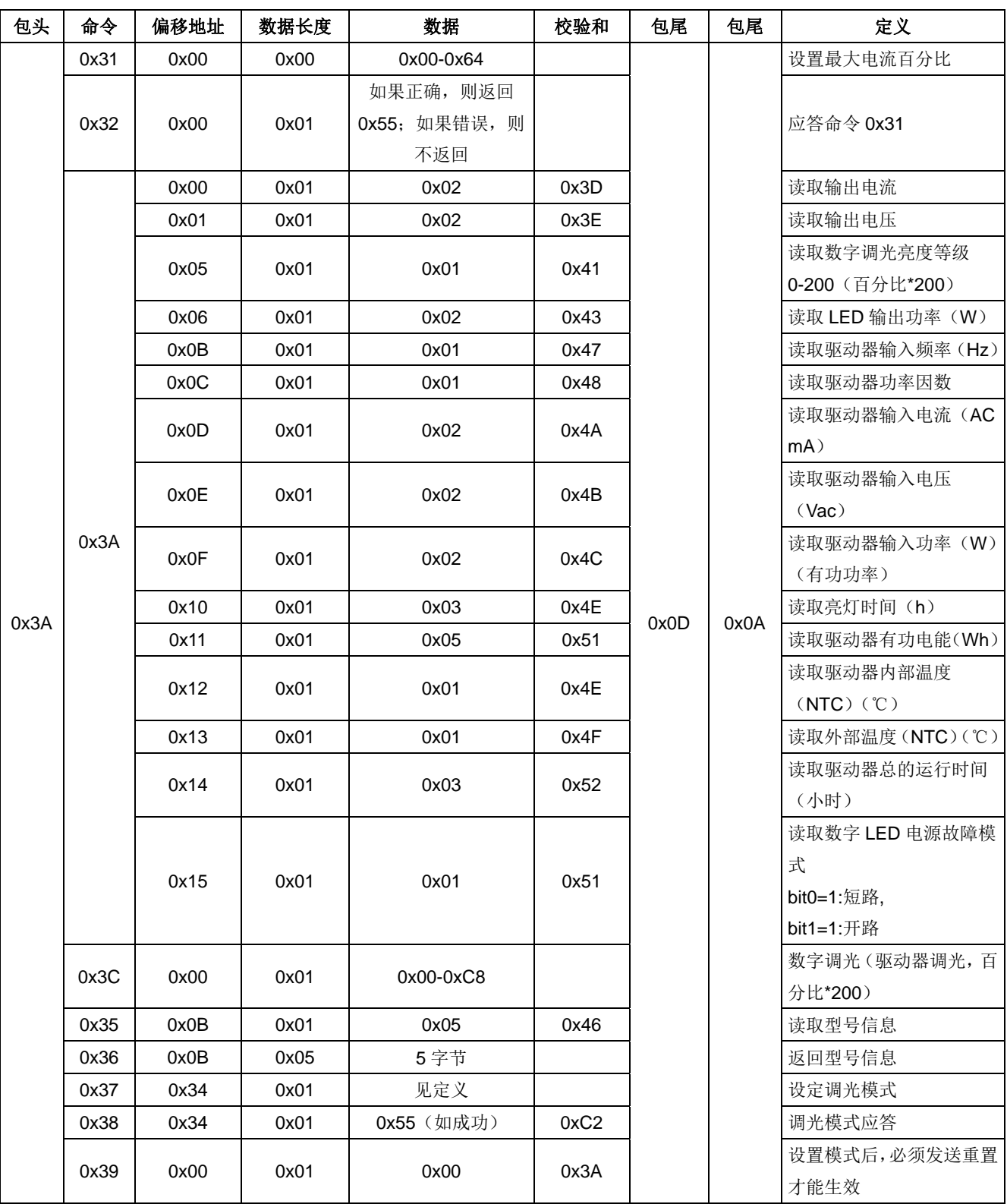

*Rev.A1*

### 五、命令定义

#### 命令 **0x31-**设置恒功率最大电流:

设置恒功率最大电流,以适合 LED 应用。 该数据存在于 EEPROM,并且不建议频繁设置。 要为驱动器调光,请使用 0x3C 调光命令。

示例: 将恒定功率最大电流设置为电流输出的 70% (70=0x46)

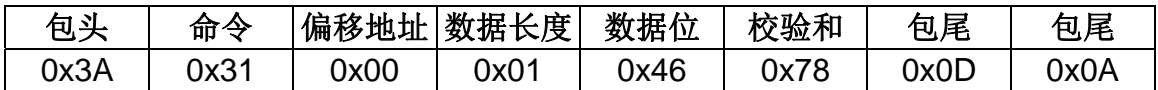

#### 命令 **0x32-**命令 **0x31** 的应答

如果成功接收到数据, 则应答为 0x55。如果没有成功接收, 则没有应答。

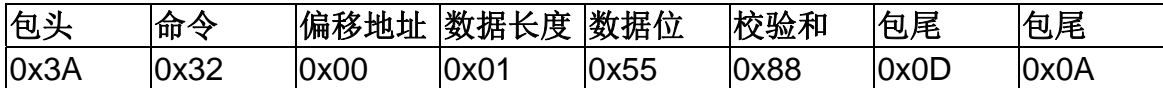

#### 命令 **0x3C-**数字调光命令

- 0-200 的数据对应于 0-100%的调光百分比。
- 要关闭驱动器的亮度,请发送命令 0。如果驱动器不支持调光到关闭,则 0 为最小调 光级别。
- 如果最小调光级别为 10%,则 0-20 之间的所有级别均为 10%。
- 所有超过 200 的值都是 100%调光级别。

示例: 调光到 50% (50%\*200=100=0x64)

| 包头   | 命令   |      | 偏移地址 数据长度 | 数据位  | 校验和              | 包尾   | 包尾   |
|------|------|------|-----------|------|------------------|------|------|
| 0x3A | Jx3C | 0x00 | 0x01      | Jx64 | 0xA <sup>.</sup> | 0x0D | 0x0A |

#### 命令 **0x3D-**来自数字调光命令的应答 **0x3C**

如果数据接收成功, 则应答为 0x55; 如果没有接收, 则没有应答。

#### 命令 **0x3A-**查询命令

驱动器查询命令可用状况和诊断信息有关的驱动器数据寄存器。

#### 读取电流:

实际电流值=返回电流值(mA)

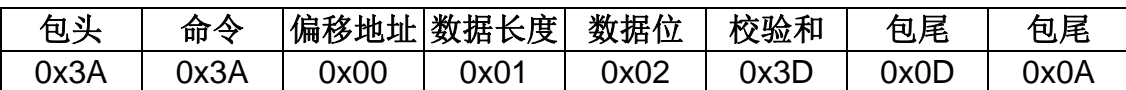

#### 读取电压:

实际电压值=返回电压值(Vdc)

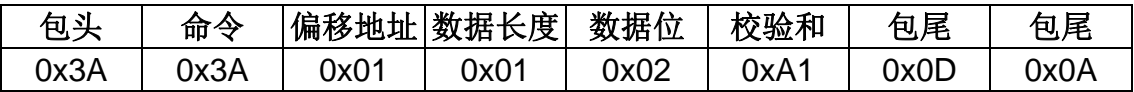

#### ■ 读取调光水平:

实际调光水平,0-200 调光等级=调光百分比\*200

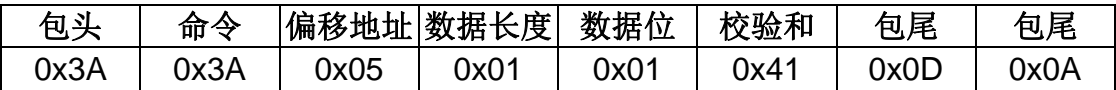

#### 读取 **LED** 输出功率

驱动器输出的实际有功功率,以 w 为单位

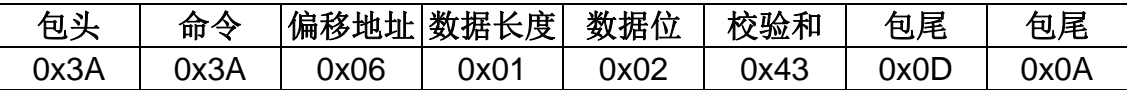

#### 读取驱动器输入频率

实际驱动器输入频率,以 Hz 为单位。

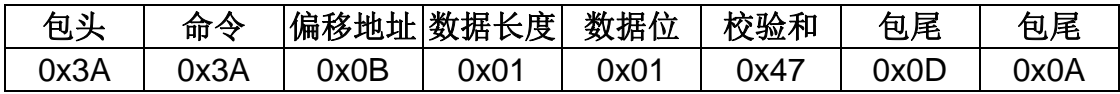

#### 读取驱动器功率因数

读取驱动器功率因数。 驱动器功率因数=应答/100 示例: 0.98 的功率因数将读为 0x62; 0x62=98, 98/100=0.98

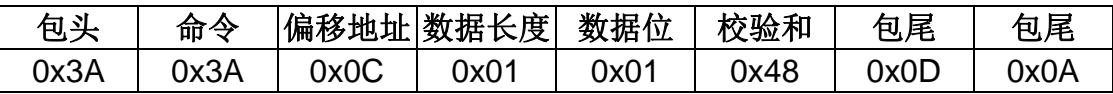

读取驱动器输入电流

*Rev.A1*

实际电流值=返回电流值(AC mA)

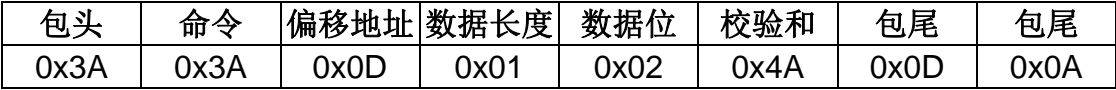

#### 读取驱动器输入电压

实际电压值=返回电压值(Vac)

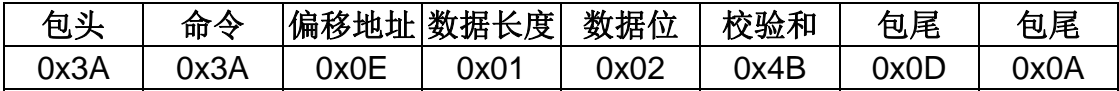

#### 读取驱动器输入有功功率

实际驱动器有功功率, 以 w 为单位

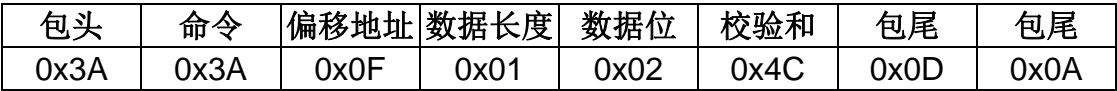

#### 读取亮灯时间

实际亮灯时间=返回时间值,以 h 为单位

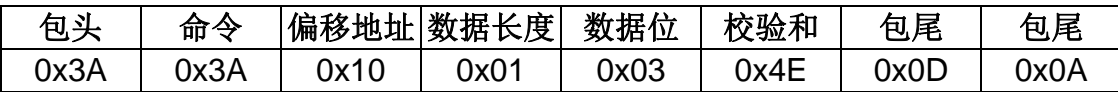

#### 读取驱动器有功电能

驱动器有功电能,以 wh 为单位

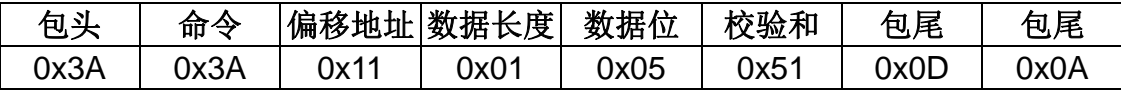

#### 读取内部温度

内部驱动器 NTC 的温度(℃), 有符号数, 如 FF 表示-1° C

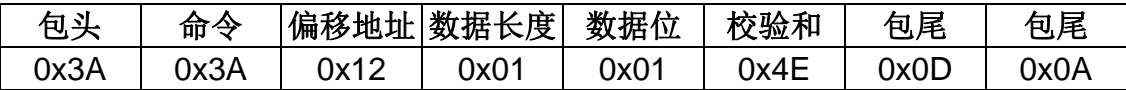

#### 读取外部温度

读灯具温度(℃),有符号数,如 FF 表示-1°C

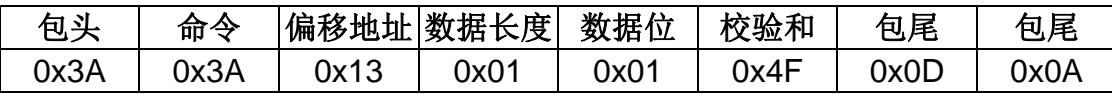

#### 读取驱动器总运行时间

驱动器总运行时间,以 h 为单位。驱动器的总的运行时间定义为驱动器通电的时间, 而与驱动器输出的状态无关。

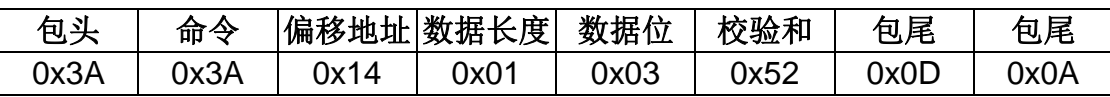

#### ■ 读取故障模式

读取驱动器故障模式。

如果是短路,应答为 0x01

如果是开路,应答为 0x02

如果驱动器未处于故障模式,则应答为 0x00

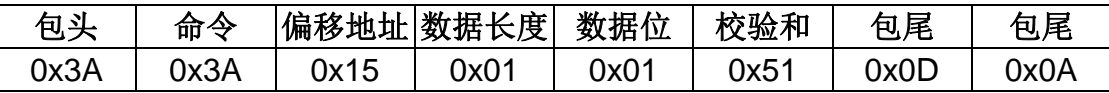

#### 命令 **0x3B-**查询 **0x3A** 命令应答

示例:接收查询电流值的应答

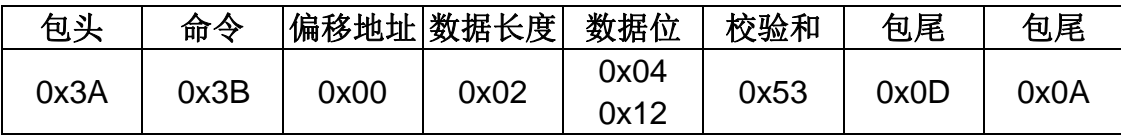

数据 0x040x12=0x0412=1042, 是实际电流值(mA)

#### 命令 **0x35-**读取 **LED** 驱动器信息

读取当前模型的信息,包括额定功率和最大额定电流 Iomax。

示例: 读取 LED 驱动器信息

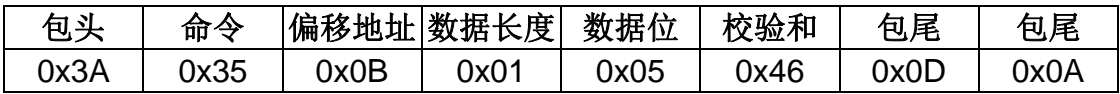

#### 驱动器将返回 3A360B050100960069460D0A

 010096,表示 EUD150SxxxDTA,0096 表示功率为 150W。 0069 表示最大电流为 105, Iomax 为 1.05A。

*Rev.A1*

请参见下面的数据格式: 数据格式:

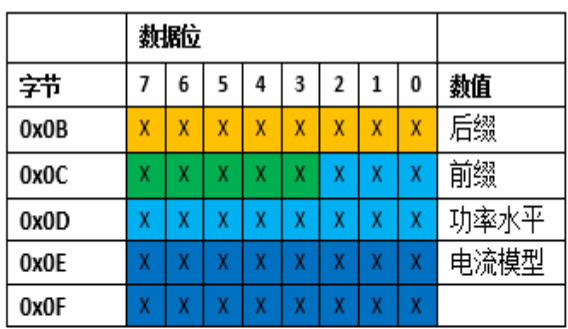

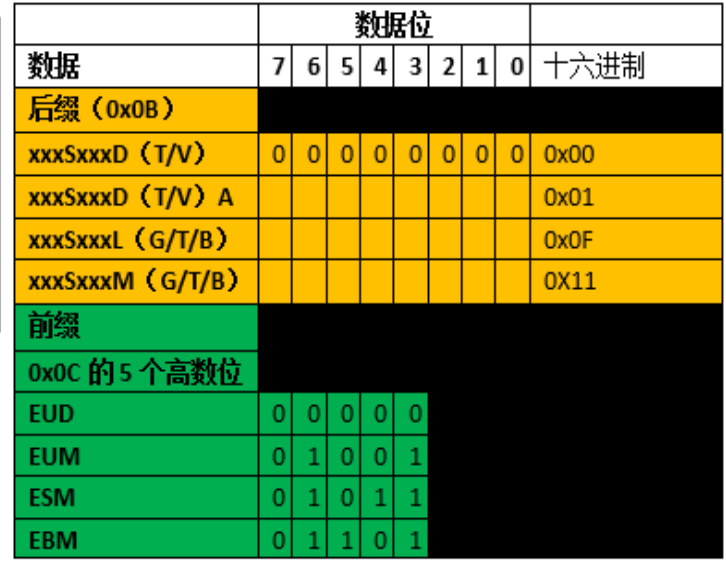

#### 命令 **0x35-**读取最大电流设置 **Ioset**

示例:

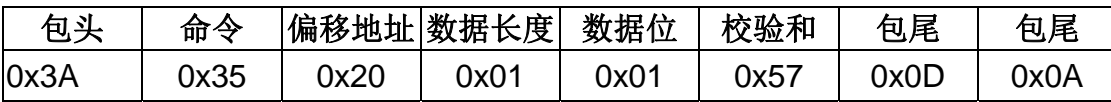

LED 驱动器返回 3A36200150A70D0A

0x50 表示驱动器的最大电流为最大额定电流的 80%,即 Ioset=Iomax\*%=1.05\*80%=840mA

#### 命令 **0x37-**设置调光模式

此命令用于设置兼容数字调光功能的英飞特驱动器的调光模式。请注意,一次只能选择一 种调光模式。但 OLC 不属于调光模式,可以与任何其他调光模式结合使用。

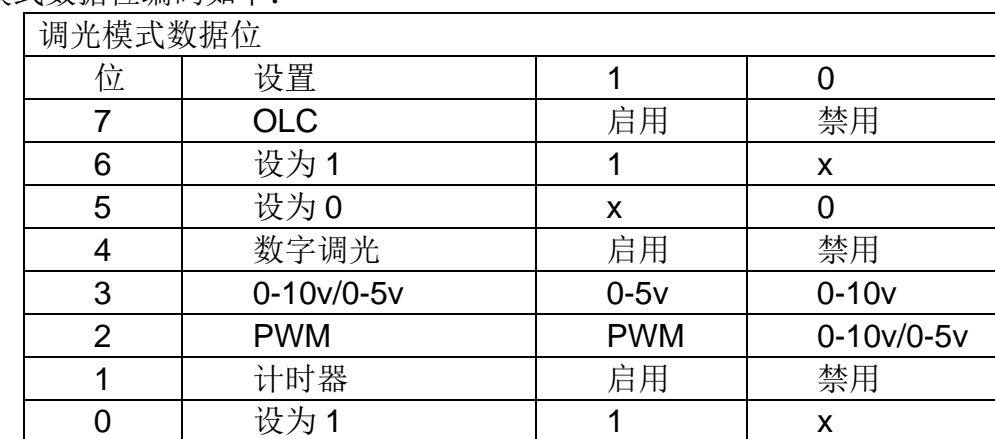

调光模式数据位编码如下:

*Rev.A1*

示例: 将驱动器调光模式设置为数字调光:

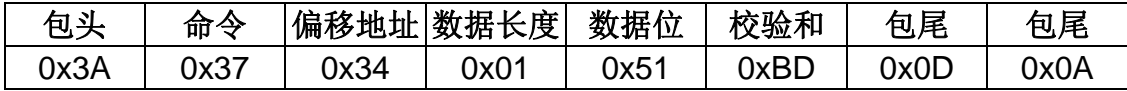

#### 命令 **0x38-**命令 **0x37** 的应答

如果成功接收到数据,则应答为 0x55。如果没有,则没有应答。

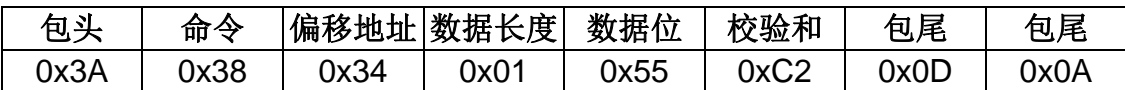

#### 命令 **0x39**–重置命令

更改调光模式后必须发送此命令

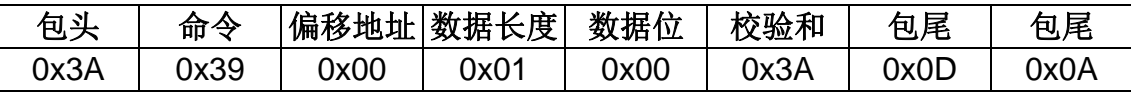

## 免责声明

本白皮书中显示的所有内容均已由英飞特进行了验证和分析。本文件仅供于英飞特设计 LED 灯具产品时参 考。英飞特对依赖本文件内容而造成的任何损害和故障不承担任何责任和义务。请定期更新到最新版本, 并允许相关的销售团队参与到具体的项目设计中。

英飞特电子(杭州)股份有限公司。